## SAP ABAP table UCML100 {Monitor: Hierarchy-dependent Status Display}

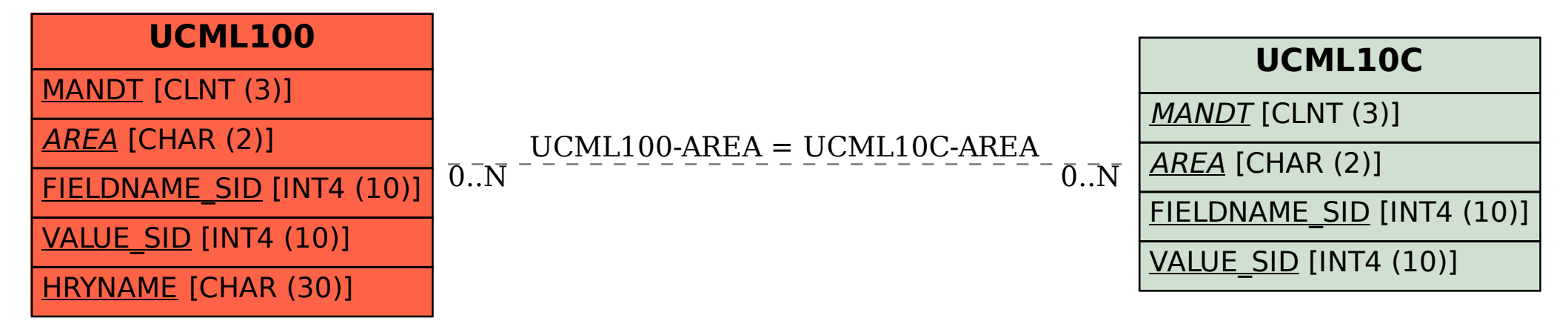